# Synthesis and Fungicidal Activity of Some New of 2,4-Dichlorobenzoic acid -5-sulphonyl Amino Acid Derivatives

RAGAB A. EL-SAYED<sup>\*</sup>, N.S. KHALAF, F.A. KORA AND M.F. BADIE Chemistry Department, Faculty of Science, Al-Azhar University Nasr-City, Cairo, Egypt

(Received 30th January, 1991)

Summary: 2,4-Dichlorobenzoic acid reacts with chlorosulphonic acid to yield the corresponding sulphonyl chloride (1). Subsequent condensation with nucleophiles afforded sulphonyl derivatives (2-11), which are used for the synthesis of methyl esters (12-18), the corresponding hydrazide (19-22) and the dipeptide derivatives (23-36). The spectral data of the synthesized compounds (2-36) and the results of preliminary biological screeing are briefly discussed

### Introduction

The work reported here is a continuation of our programme on the synthesis and reactivity of sulphonyl derivatives as candidate pesticides [1-4], and extends on previous chlorosulphonation of carboxylic acids [5-7].

Many sulphonyl derivatives such as amides [8], azides [9], and hydrazides [10-12] have valuable biocidal properties, for instance, as antibacterials, nematicides, and fungicides.

We have studied the chlorosulphonation of 2,4-dichlorobenzoic acid to obtain a range of novel sulphonyl derivatives for biocidal evaluation.

acid 2,4-Dichlorobenzoic with reacts chlorosulphonic acid to give an excellent yield of the corresponding sulphonyl chloride (1) according to the procedure described earlier [13]. Reaction of

\*To whom all correspondance should be addressed.

with  $(1)$ different amino acids using tetrahydrofuran - triethylamine afforded the sulphonamide derivative (2-11) (Scheme 1). Treatment of these derivatives (2-11) with absolute methanol and pure thionyl chloride, at 0°C, yielded methyl esters (12-18), which upon treatment with hydrazine hydrate (85%) for 24 hrs, at room temperature, gave the sulphonyl hydrazides (19-22) described in Table 1.

Reaction of the same sulphonamides (2-11) with 2 moles of amino acid methyl ester hydrochlorides in tetrahydrofuran, using carbodiimide (DCC) method afforded the dipeptide derivatives (23-36) (Scheme 1).

All the compounds synthesized (2-36) were characterized by micro- analysis, spot test, and spectroscopic data Table 1.

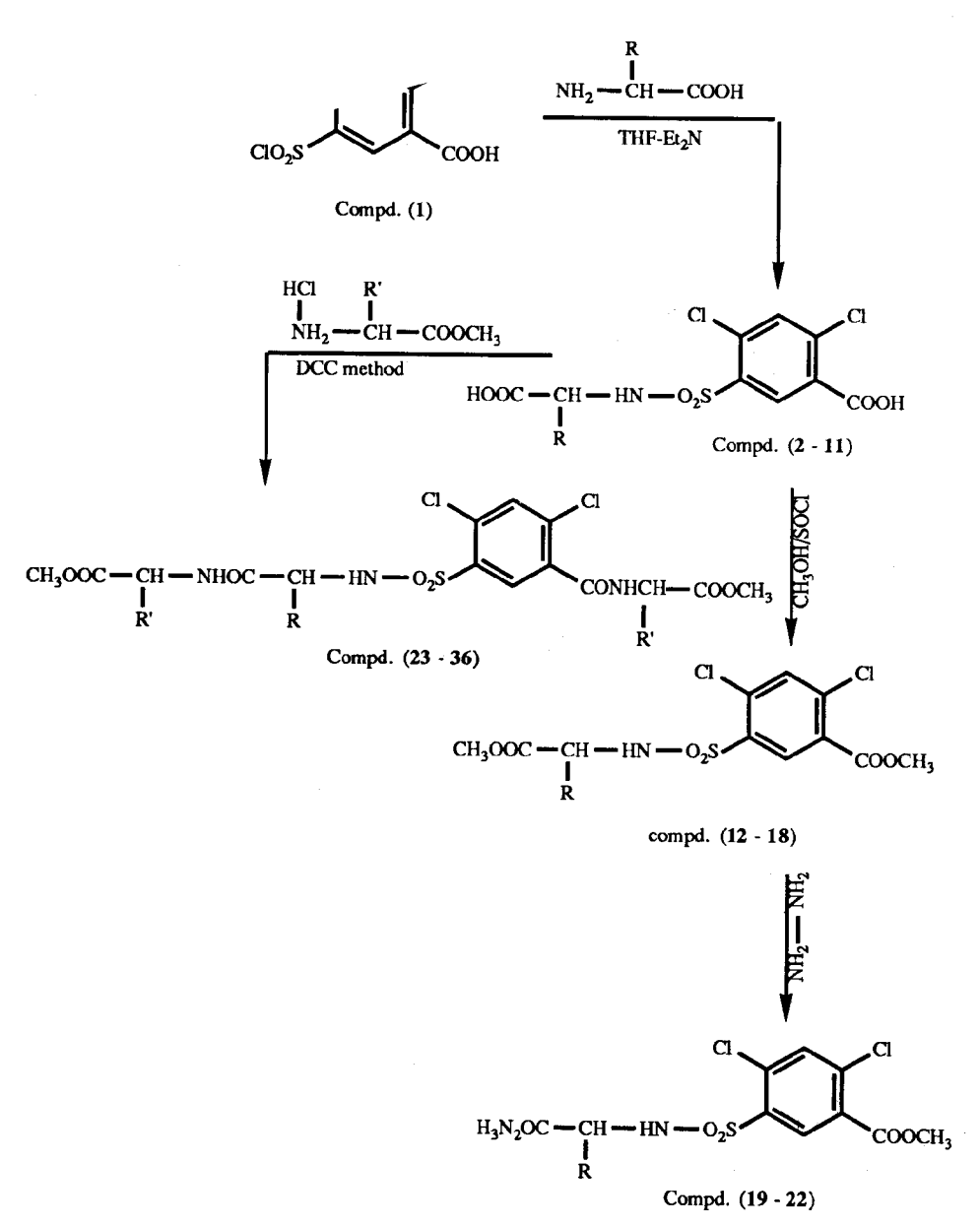

Scheme 1

The IR spectra exhibited the normal NH;  $C = O$  and CONH absorption [14] and the PMR spectra showed characteristic absorptions confirming the assigned structures. Antibacterial screening of the synthesized compounds (2-36) was carried out using the hole plate method and filter paper disc method  $[15-17]$ .

All the synthesized compounds were tested against gram-positive, gram-negative, and fungi. The microorganisms tested included Bacillus cereus

(NRRL-B-569), Bacillus sphaericus (159), Staphyllococcus aureus (ATCC-6538P), Sarcino species and Escherichia coli NRRL-B-210.

A qualitative screen was performed on all compounds while quantitative assays were done on active compounds only. Several of the sulphonyl amino acids (4) (6), (7), (10) (11) and some of the corresponding dipeptide methyl esters (27), (31) (35), (36) gave complete control of the bacteria with MIC of 10-100  $\mu$ g/ml (cf. Table 2). The other

| $Com-R$        |                                   |                    | Yield M.p. <sup>o</sup> C | Rr         | cryst.                  | $\alpha$ <sub>1</sub> D <sup>20</sup> | Mol.formula                                                                     |       | Elemental analysis % |       |       |       |       |
|----------------|-----------------------------------|--------------------|---------------------------|------------|-------------------------|---------------------------------------|---------------------------------------------------------------------------------|-------|----------------------|-------|-------|-------|-------|
| pound          |                                   |                    |                           |            |                         | solvent                               |                                                                                 | C     | н                    | N     | C     | н     | N     |
|                |                                   |                    |                           |            |                         |                                       |                                                                                 |       | Calc.                |       |       | Found |       |
| $\overline{2}$ | Gly                               | 54                 | 200-202                   | 0.60       | $\mathbf{a}$            |                                       | CoH7NO6Cl2S                                                                     | 32.93 | 2.13                 | 4.27  | 32.90 | 2.11  | 4.25  |
| 3              | DL-Ala                            | 46                 | 219-220                   | 0.73       | a                       |                                       | C10H9N)6O2S                                                                     | 35.09 | 2.63                 | 4.09  | 35.00 | 2.55  | 4.03  |
| 4              | <b>B-Ala</b>                      | 51                 | 230-232                   | 0.55       | $\bullet$               |                                       | C10H9NO6Cl2S                                                                    | 35.09 | 2.63                 | 4.093 | 5.04  | 2.60  | 4.00  |
| 5              | L-Val                             | 65                 | 198-200                   | 0.58       | $\mathbf{a}$            | $+75.36$                              | C12H13NO6Cl2S                                                                   | 38.92 | 3.51                 | 3.78  | 38.87 | 3.46  | 3.77  |
| 6              | L-Leu                             | 56                 | 210-212                   | 0.67       | $\mathbf{a}$            | $+128.11$                             | C13H15NO6Cl2S                                                                   | 40.62 | 3.91                 | 40.55 | 3.88  | 3.61  |       |
| 7              | DL-Leu                            | 62                 | 170-172                   | 0.80       | $\overline{\mathbf{a}}$ |                                       | C13H15NO6Cl2S                                                                   | 40.62 | 3.91                 | 3.65  | 40.59 | 3.91  | 3.59  |
| 8              | L-Phe                             | 50                 | 178.180                   | 0.62       | $\mathbf{a}$            | $+50.24$                              | C16H13NO6Cl2S                                                                   | 45.93 | 3.11                 | 3.35  | 45.91 | 3.00  | 3.35  |
| 9              | DL-Phe                            | 53                 | 145.147                   | 0.64       | $\overline{\mathbf{a}}$ |                                       | C16H13NO6Cl2S                                                                   | 45.93 | 3.11                 | 3.35  | 45.90 | 3.09  | 3.22  |
| 10             | L Tyr                             | 56                 | 118-120                   | 0.50       | $\mathbf{a}$            | $+175.84$                             | C16H13NO7Cl2S                                                                   | 44.24 | 3.00                 | 3.23  | 44.13 | 3.00  | 3.11  |
| 11             | L-Asp                             | 44                 | 138-140                   | 0.66       | $\mathbf{a}$            | $+66.14$                              | C11H9NO8Cl2S                                                                    | 34.20 | 2.33                 | 3.63  | 34.16 | 2.31  | 3.59  |
| 12             | Gly-OMe                           | 53                 | 118-120                   | 0.72       | b                       |                                       | $C11H11NO6Cl2Si$                                                                | 37.08 | 3.09                 | 3.93  | 37.01 | 3.06  | 3.91  |
| 13             | DL-Ala-OMe                        | 62                 | 140-142                   | 0.70       | b                       | ÷                                     | C12H13NO6Cl2S                                                                   | 38.92 | 3.51                 | 3.78  | 38.87 | 3.50  | 3.78  |
| 14             | <b>B-Ala-OMe</b>                  | 73                 | 103-105                   | 0.73       | b                       |                                       | $C12H13NO6Cl2S$                                                                 | 38.92 | 3.51                 | 3.78  | 38.91 | 3.50  | 3.71  |
| 15             | L-Val-OMc                         | 79                 | 120-122                   | 0.69       | b                       | $+52.75$                              | C <sub>14</sub> H <sub>17</sub> NO <sub>6</sub> Cl <sub>2</sub> S               | 42.21 | 4.27                 | 3.52  | 42.16 | 4.22  | 3.49  |
| 16             | L-Leu-OMe                         | 66                 | 96-98                     | 0.63       | $\mathbf b$             | $+105.50$                             | C15H19NO6Cl2S                                                                   | 43.69 | 4.61                 | 3.40  | 43.56 | 4.53  | 3.38  |
| 17             | DL-Leu-OMe                        | 56                 | 105-107                   | 0.66       | $\mathbf b$             |                                       | C15H19NO6Cl2S                                                                   | 43.69 | 4.61                 | 3.40  | 43.61 | 4.58  | 3.39  |
| 18             | L-Phe-OMe                         | 55                 | 88-90                     | 0.61       | $\mathbf b$             | $+70.33$                              | C18H17NO6Cl2S                                                                   | 48.43 | 3.81                 | 3.14  | 48.41 | 3.78  | 3.11  |
| 19             | Gly-N <sub>2</sub> H <sub>3</sub> | 85                 | 110-112                   | 0.44       | $\mathbf{c}$            | ٠                                     | CoH <sub>11</sub> N <sub>5</sub> O <sub>4</sub> Cl <sub>2</sub> S               | 30.34 | 3.09                 | 19.66 | 30.39 | 3.11  | 19.89 |
| 20             | DL-Ala-N2H3                       | 78                 | 190-192                   | 0.36       | $\mathbf{c}$            |                                       | C10H13N5O4Cl2S                                                                  | 32.43 | 3.51                 | 18.92 | 32.4  | 3.47  | 18.96 |
| 21             | B-Ala-N2H3                        | 73                 | 90-92                     | 0.42       | c                       |                                       | C10ll13N5O4Cl2S                                                                 | 32.43 | 3.51                 | 18.92 | 32.4  | 13.50 | 18.91 |
| 22             | L-Leu-N2H3                        | 79                 | 75-77                     | 0.47       | c                       | $+90.43$                              | C13H19N5O4Cl2S                                                                  | 37.66 | 4.61                 | 17.00 | 37.83 | 4.59  | 17.00 |
| 23             | Gly-Gly-OMe                       | 62                 | 185-187                   | 0.57       | $\mathbf{a}$            |                                       | C <sub>15</sub> H <sub>17</sub> N <sub>3</sub> O <sub>8</sub> Cl <sub>2</sub> S | 38.30 | 3.62                 | 8.94  | 38.30 | 3.61  | 8.91  |
| 24             | DI-Ala-Gly-OMe                    | 65                 | 193-195                   | 0.52       | a                       |                                       | C16H19N3O8Cl2S                                                                  | 39.67 | 3.93                 | 8.68  | 39.64 | 3.90  | 8.61  |
| 25             | L-Val-Gly-OMe                     | 66                 | 178-180                   | 0.48       | $\mathbf{a}$            | $+85.40$                              | C18H23N3O8Cl2S                                                                  | 42.19 | 4.49                 | 8.20  | 42.14 | 4.44  | 8.16  |
| 26             | L-Leu-Gly-OMe                     | $\overline{\bf n}$ | 163-165                   | 0.56       | $\mathbf{a}$            |                                       | +110.52 C19H25N3O8Cl2S                                                          | 43.35 | 4.75                 | 7.98  | 43.32 | 4.69  | 7.91  |
| 27             | L-Phe-Gly-OMe                     | 81                 | 170-172                   | 0.44       | a                       |                                       | +105.50 C22H23N3O8Cl2S                                                          | 47.14 | 4.11                 | 7.50  | 47.11 | 4.04  | 7.47  |
| 28             | Gly-DL-Ala-OMe                    | 85                 | 165-167                   | $0.65$ , a |                         |                                       | $C_{17}H_{21}N_3O_8Cl_2S$                                                       | 40.96 | 4.22                 | 8.43  | 40.16 | 4.11  | 8.41  |
| 29             | DL-Ala-DL-Aal-OMe                 | 60                 | 143-145                   | 0.58       | $\ddot{\phantom{a}}$    |                                       | C18H23N3O8Cl2S                                                                  | 42.19 | 4.49                 | 8.20  | 42.13 | 4.42  | 8.16  |
| 30             | L-Leu-DL-Ala-OMe                  | 63                 | 152-154                   | 0.44       | a                       | $+120.57$                             | C21H30N3O8Cl2S                                                                  | 45.41 | 5.41                 | 7.57  | 45.31 | 5.32  | 7.57  |
| 31             | L-Phe-DL-Ala-OMe                  | 76                 | 166-168                   | 0.53       | $\overline{\mathbf{a}}$ | $+140.67$                             | C24H27N3OaCl2S                                                                  | 48.98 | 4.59                 | 7.14  | 48.99 | 4.60  | 7.13  |
| 32             | Gly-L-Leu-OMe                     | 50                 | 64-68                     | 0.51       | a                       | $+100.48$                             | C23H33N3O8Cl2S                                                                  | 47.42 | 5.67                 | 7.22  | 47.40 | 5.66  | 7.16  |
| 33             | DL-Ala-L-Leu-OMe                  | 53                 | 140-142                   | 0.58       | $\mathbf{a}$            | $+145.69$                             | C24H35N3OaCl2S                                                                  | 48.32 | 5.87                 | 7.05  | 48.22 | 5.86  | 7.05  |
| 34             | L-Val-L-Leu-OMe                   | 50                 | 165-167                   | 0.61       | $\overline{\mathbf{a}}$ | $+165.79$                             | C26H39N3O8Cl2S                                                                  | 50.00 | 6.25                 | 6.73  | 50.00 | 6.13  | 6.69  |
| 35             | L-Leu-L-Leu-OMe                   | 63                 | 176-178                   | 0.41       | a                       | $+135.64$                             | C26H40N3O8Cl2S                                                                  | 49.92 | 6.40                 | 6.72  | 49.88 | 6.33  | 6.66  |
| 36             | L-Phe-L-Leu-OMe                   | 50                 | 174-176                   | 0.45       | $\mathbf{a}$            |                                       | +130.62 C30H39N3O8Cl2S                                                          | 53.57 | 5.80                 | 6.25  | 53.49 | 5.76  | 6.19  |

Table 1: Physical data of various 2,4-dichlorobenzoic acid-5-sulphonyl amino acids, esters, hydrazides, and dipeptide derivatives (2-36)

\*Crystallization solvents a = methanol-water, b = methanol-ether, c = ethanol-water

 $(2-11)$ , R' = OH ;  $(23-27)$ , R' = Gly-OMe

 $(12-18)$ , R' = OCH<sub>3</sub>;  $(28-31)$ , R' = DL-Ala-OMe

 $(19-22)$ , R' = N2H<sub>3</sub>; (32-36, R' = L-Leu-OMe

compounds i.e. the methyl ester (12-18) and the corresponding hydrazides (19-22) were found to be inactive towards the tested microorganisms.

Other pharmacological investigations are currently in progress.

#### **Experimental**

Melting points were determined using electrothermal melting point apparatus and are un-

corrected. Thin layer chromatography (Rf value) for analytical purposes was carried out on silica gel G1 plastic sheets and developed with nbutanol:acetic acid:water (4:1:1) using iodine, ninbutanonacetic acid:water (4:1:1) using fodine, nin-<br>hydrin, and benzidine as spraying agents. Optical<br>rotation  $[\alpha]D^{20}$  were measured for all compounds<br>in DMF at  $\lambda_{max}$  589 n.m on Bellingham stanely<br>polarimeter using 5 (chemical shifts  $\delta$  in ppm) were measured in

| No. | Compd. Staph.<br>aureus | Sarc.<br>species | Bac.<br>cereus | Bac.<br>sphae. | Eschi<br>coli |
|-----|-------------------------|------------------|----------------|----------------|---------------|
| 4   | 25                      | 25               |                | 50             | 50            |
| 6   | 10                      | 10               | 50             | 50             | 50            |
| 7   |                         | 50               | 50             | 100            | 25            |
| 10  | 50                      | 50               | ٠              |                | ۰             |
| 11  |                         | 25               | 50             | 25             | 50            |
| 27  |                         | 10               |                | 25             | 50            |
| 31  | 100                     | 100              | 100            | 100            | 100           |
| 35  | 10                      | 50               | 50             | 100            | 100           |
| 36  | 25                      | 50               | 50             | 50             | 50            |

Table 2: Minimal inhibitory concentration (MIC) in  $\mu$ g/ml of the biologically active compounds

DMSO-d<sub>6</sub> using Varian EM- 360 spectrometer employing TMS as internal standard.

5-Chlorosulphonyl-2,4-dichlorobenzoic acid (1); was prepared according to the procedure described earlier [13].

General procedure for reaction of sulphonyl chloride (1) with nucleophiles. Preparation of sulphonamides  $(2-11)$ 

To amino acid  $(0.1 \text{ mole})$ , in water  $(25 \text{ ml})$ and THF (15 ml), was added triethylamine (5 ml). followed by sulphonyl chloride (1) (0.11 mole) portionwise during 30 min. The temperature of the reaction mixture during the process of addition was kept at  $10^{\circ}$ C and stirring continued 2 hrs at  $20^{\circ}$ C. Tetrahydrofuran was removed by concentration of the reaction mixture under reduced pressure, water (30 ml) added and the mixture was acidified with 2N-HCl until Conge - red (pH 5). The crude products were filtered and recrystallized from methanol - water. All the products (2-11) were chromatographically homogenous when detected with iodine and benzidine (cf. Table 1 compd. (2-11)

Some typical spectral data are as follows:

Compounds (3), (4)

IR: 3400, 3120 (NH), 1720, 1690 ( $C = O$ ), 1420, 1360 (SO<sub>2</sub>NH), 1340, 1160 (SO<sub>2</sub>) cm<sup>-1</sup>.

#### Compound (3)

PMR: (DMSO-d<sub>6</sub>)  $\delta$  : 12.3 (1H, COOH); 8.8  $-7.8$  (2H, ArH); 5.6 (1H, NH), 1.3  $-1.1$  (3H, CH<sub>3</sub>) and other protons in support of their assigned structures.

# General procedure for the synthesis of 2,4dichlorobenzoic acid-5-sulphonylamino acid methyl ester (12-18)

A suspension of sulphonamides (2-11) (0.01 mole) in absolute methanol (150 ml) was cooled to - $10^{\circ}$ C and pure thionyl chloride (2.2 ml) was added dropwise during one hour. The reaction mixture was stirred for additional 3-4 hrs at room temperature, kept overnight and the solvent was removed in vacuum, and the residual solid material was recrystallized from methanol-water. The isolatied methyl esters (12-18) were chromatographically homogeneous when developed with benzidine (cf. Table 1 compd. (12-18). Some spectral data are as follows:

#### Compounds (14-15)

IR:  $1760$ ,  $1725$  ( C=O),  $1750$ ,  $1460$  (- $COOCH<sub>3</sub>) cm<sup>-1</sup>.$ 

Compound (15)

PMR: (DMSO-d<sub>6</sub>)  $\delta$  : 3.94 (3H, COOCH<sub>3</sub>) and other signals in support of their assigned structures.

General procedure for the synthesis of 2.4dichlorobenzoic-5-sulphonylamino acid hydrazides  $(19-22)$ 

The methyl ester  $(12-18)$   $(0.01$  mole) were dissolved in ethanol (50 ml) and hydrazine hydrate (85%) (0.05 mole) added, the reaction mixture was stirred for 3 hrs at 20°C and left to stand for 24 hrs at room temperature. The crystalline products (19-22) were filtered, washed with water and recrystallized from ethanol. The hydrazides (19-22) were chromatographically homogeneous when developed with iodine and benzidine (cf. Table 1. compd. 19-22) Some spectral data are discussed:

Compounds (19), (20)

IR: 3300, 3220 1675, 1500 (CONH.NH<sub>2</sub>) cm<sup>-1</sup>

#### Compound (20)

PMR: (DMSO-d<sub>6</sub>)  $\delta$  : 5.89 (1H, NH); 5.68  $(2H, NH<sub>2</sub>)$  and other protons supporting the structure of hydrazides (19-22)

### General procedure for the synthesis of 2,4-dichlorobenzoylamino acid-5-sulphonyl dipeptide methyl esters (23-36)

To a solution of amino acid methyl ester hydrochloride (0.016 mole) in THF (100 ml) was added triethylamine (2 ml), the solution was stirred at  $20^{\circ}$ C for 30 min., and cooled to  $0^{\circ}$ C. 2,4-Dichlorobenzoic acid-5-sulphonylamino acid (0.008 mole) in THF (50 ml), and dicyclohexyl carbodiimide DDC  $(1.62 \text{ g})$  were added to the above mixture. The reaction mixture was stirred for 2 hrs. at  $0^{OCL}$  and for another 2 hrs at room temperature. Dicyclohexyl urea was filtered off, acetic acid (1 ml) added, the solution was left overnight and filtered, the filtrate was evaporated in vacuum. The residual material was recrystallized from methanol-water. The products (23-36) were chromatographically homogeneous when detected with benzidine.

Some spectral data are discussed:

#### Compounds (25), (29)

IR: 3360, 3080 (NH, CONH, SO<sub>2</sub>NH): 1760. 1720 ( $C = O$ ), and other bands due to dipeptide moieties.

# Compound (25)

PMR: (DMSO-d<sub>6</sub>) δ: 3.72 (3H, COOCH<sub>3</sub>); 5.81 (H, NH).

### **References**

 $1.$ A.M. El-Naggar, A.F. El-Haddad, S.A. El-Ghaffar, R.A. El- Sayed, Farmaco, 38, 7,  $(1985)$ 

- $2.$ A.M. El-Naggar, F.A. Kora, R.A. El-Saved. J.Serb. Chem.Soc., 51, 441 (1986)
- $3.$ M.R. Zaher, F.A. Kora, M.E. Hussein, R.A. El-Sayed, A.M. El-Naggar, Il-Farmaco 41, 9  $(1986).$
- 4. F.A. Kora, M.E. Hussein, R.A. El-Sayed, A.M. Naggar, Polish J.Chem., 62, 749 (1988).
- 5. A.M. El-Naggar, A.A. El-Saharty, Polish J.Chem., 52, 2223 (1978).
- 6. A.M. El-Naggar, A.M. Abd-El-Salam, F.S.M. Ahmed, T.M. Ibrahim, Acta.Pharm.Jugosl. 35. 15 (1985).
- 7. M.R. Zaher, I.M. Ismail, M.H. El-Hakim. A.M. El-Naggar, J.Serb.Chem.Soc., 50, 517  $(1985).$
- 8. L. Winstein, "Sulphonamides in the pharmacological basic of therpeutics" Londong, Page 1177, (1970).
- 9. R.J. Cremlyn, Int.J.Sulphur Chem., 8(1), 133  $(1973).$
- $10.$ R.J. Cremlyn, J.Chem.Soc.(C), 1132 (1965).
- R.J. Cremlyn, J.Chem.Soc.(C) 77, (1966) 11.
- 12. R.J. Cremlyn, J.Chem.Soc.(C) 1341 (1969).
- G.B. Jackman, V. Petrow, O. Stephenson and  $13.$ A.M. Wild, J.Pharm.Pharmacol. 14, 679  $(1962)$
- L.J. Bellamy, 1966. 'The Infrared Spectra of 14. Complex molecules" 2nd. ed., London (1966).
- J.G. Carlson, H.G. Dougles and H.D. Bissel, 15. J.Bacterial, 55, 607.
- G.W. Irving, T.D. Fontaine and S.P. Doolitte, 16. J.Bacterial 52, 10 (1946).
- $17.$ J.V. Vincent and H.W. Vincent, Proc. Soc. Exptl. Biol. Med. 55, 162 (1944).